# **BINARY SEARCH**

## **INTRODUCTION TO SEARCHING**

- $\triangleright$  Searching in data structure refers to the process of finding the required information from a collection of items stored as elements in the computer memory.
- $\triangleright$  These sets of items are in different forms, such as an array, linked list, graph, or tree.
- $\triangleright$  Another way to define searching in the data structures is by locating the desired element of specific characteristics in a collection of items.

#### **Searching Methods**

- $\triangleright$  Searching in the data structure can be done by applying searching algorithms to check for or extract an element from any form of stored data structure. These algorithms are classified according to the type of search operation they perform, such as:
- **Sequential search**  The list or array of elements is traversed sequentially while checking every component of the set. For example – Linear Search.
- **Interval Search** The interval search includes algorithms that are explicitly designed for searching in sorted data structures. In terms of efficiency, these algorithms are far better than linear search algorithms. Example- Logarithmic Search, Binary search.

These methods are evaluated based on the time taken by an algorithm to search an element matching the search item in the data collections and are given by,

- $\triangleright$  The best possible time
- $\triangleright$  The average time
- $\triangleright$  The worst-case time

The primary concerns are with worst-case times, which provide guaranteed predictions of the algorithm's performance and are also easier to calculate than average times.

## **LINEAR SEARCH**

 $\triangleright$  Linear search is also called as sequential search algorithm.

- $\triangleright$  It is the simplest searching algorithm.
- $\triangleright$  In Linear search, we simply traverse the list completely and match each element of the list with the item whose location is to be found.
- $\triangleright$  If the match is found, then the location of the item is returned; otherwise, the algorithm returns NULL.
- $\triangleright$  It is widely used to search an element from the unordered list, i.e., the list in which items are not sorted.
- $\triangleright$  The worst-case time complexity of linear search is O (n).

#### **Steps used in the implementation of Linear Search**

- $\triangleright$  First, we have to traverse the array elements using for loop.
- $\triangleright$  In each iteration of for loop, compare the search element with the current array element, and
	- If the element matches, then return the index of the corresponding array element.
	- If the element does not match, then move to the next element.
- If there is no match or the search element is not present in the given array, return -1.

#### **Algorithm**

Linear\_Search(a, n, val)  $\frac{1}{a}$  is the given array, 'n' is the size of given array, 'val' is the value to search

```
Step 1: set pos = -1Step 2: set i = 1Step 3: repeat step 4 while i \le nStep 4: if a[i] == valset pos = iprint pos
       go to step 6
        [end of if]
       set ii = i + 1
        [end of loop]
```
Step 5: if  $pos = -1$ 

print "value is not present in the array "

[end of if]

Step 6: exit

#### **Working of Linear search**

Consider an array of elements 70, 40, 30, 11, 57, 41, 25, 14, 52

Let the elements of array are

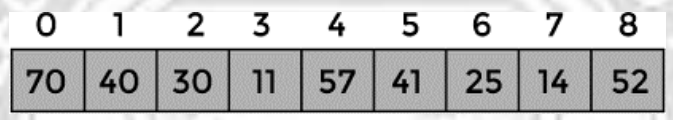

Let the element to be searched is  $K = 41$ 

Now, start from the first element and compare **K** with each element of the array.

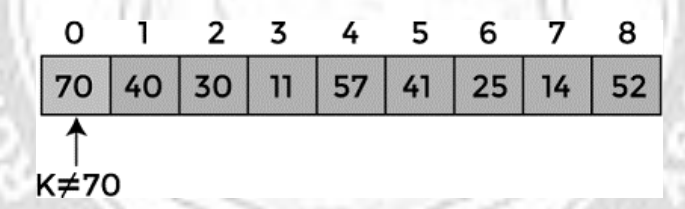

The value of **K**, i.e., **41**, is not matched with the first element of the array. So, move to the next element. And follow the same process until the respective element is found.

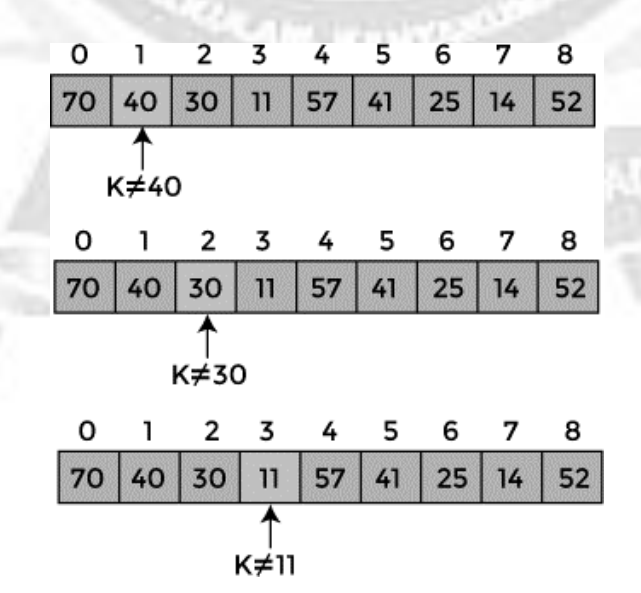

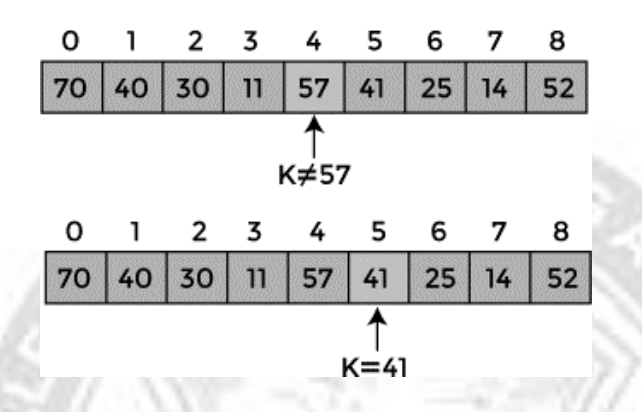

Now, the element to be searched is found. So algorithm will return the index of the element matched.

#### **Linear Search complexity**

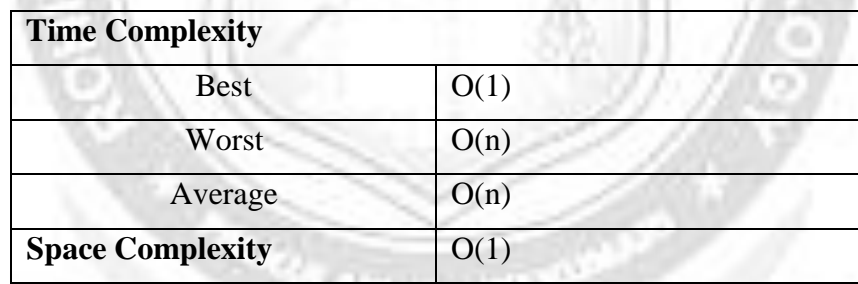

### **Applications of Linear Search Algorithm**

- $\triangleright$  Linear search can be applied to both single-dimensional and multi-dimensional arrays.
- $\triangleright$  Linear search is easy to implement and effective when the array contains only a few elements.
- $\triangleright$  Linear Search is also efficient when the search is performed to fetch a single search in an unordered-List.

### **Advantages and Disadvantages**

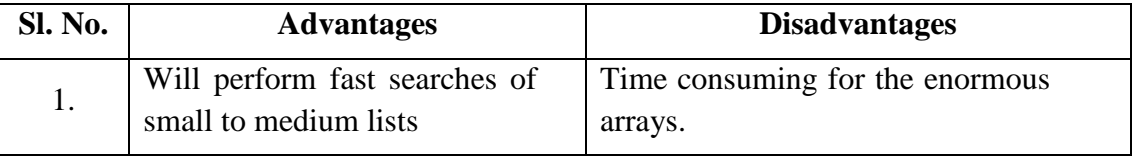

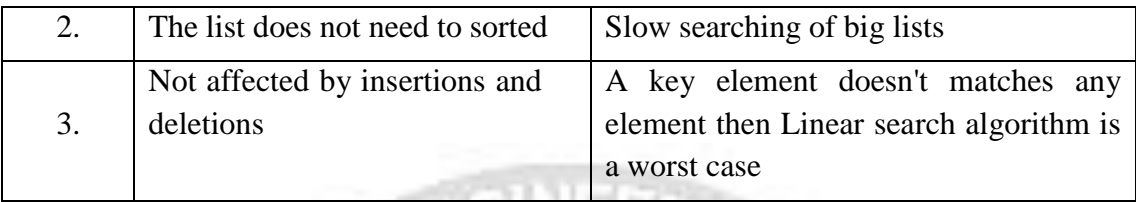

**Example Program 5.5:** Program for Implementation of Linear Search

```
\#include <stdio.h>
int linearSearch(int a[], int n, int val) {
 // Going through array sequencially
 for (int i = 0; i < n; i++)
  {
     if (a[i] == val)return i+1;
   }
 return -1;
}
int main() {
 int a[] = {59, 40, 33, 11, 57, 41, 27, 18, 53}; // given
 arrayint val = 41; // value to be searched
 int n = sizeof(a) / sizeof(a[0]); // size of array
 int res = linearSearch(a, n, val); \frac{1}{2} Store
 resultprintf("The elements of the array are -
 ");
 for (int i = 0; i < n; i++)
 printf("%d ", a[i]);
 printf("\nElement to be searched is - %d", val);
 if (res == -1)
 printf("\nElement is not present in the array");
 else
```
printf("\nElement is present at %d position of array", res);

```
return 0;
```
}

#### **Output**

The elements of the array are - 59, 40, 33, 11, 57, 41, 27, 18, 53

Element to be searched is  $-41$ 

Element is present at 6 position of array

# **BINARY SEARCH**

- $\triangleright$  Binary search is the search technique that works efficiently on sorted lists.
- $\triangleright$  Hence, to search an element into some list using the binary search technique, we must ensure that the list is sorted.
- $\triangleright$  Binary search follows the divide and conquer approach in which the list is divided into two halves, and the item is compared with the middle element of the list.
- $\triangleright$  If the match is found then, the location of the middle element is returned.
- $\triangleright$  Otherwise, we search into either of the halves depending upon the result produced through the match.

## **Algorithm**

Binary Search(a, lower bound, upper bound, val)  $// 'a'$  is the given array, 'lower\_bound' is the index of the first array element, 'upper\_bound' is the index of the last array element, 'val' is the value to search

```
Step 1: set beg = lower_bound, end = upper_bound, pos = -1
```

```
Step 2: repeat steps 3 and 4 while beg \le=end
```

```
Step 3: set mid = (\text{beg} + \text{end})/2
```

```
Step 4: if a[mid] = val
```

```
set pos = midprint pos
go to step 6
else if a[mid] > val
set end = mid -1else
set beg = mid + 1
```

```
[end of if]
        [end of loop]
Step 5: if pos = -1print "value is not present in the array"
        [end of if]
```
Step 6: exit

#### **Working of Binary search**

- $\triangleright$  To understand the working of the Binary search algorithm, let's take a sorted array. It will be easy to understand the working of Binary search with an example.
- $\triangleright$  There are two methods to implement the binary search algorithm -
	- Iterative method
	- Recursive method

The recursive method of binary search follows the divide and conquer approach Consider an array of elements 10, 12, 24, 29, 39, 40, 51, 56, 69

Let the elements of array are

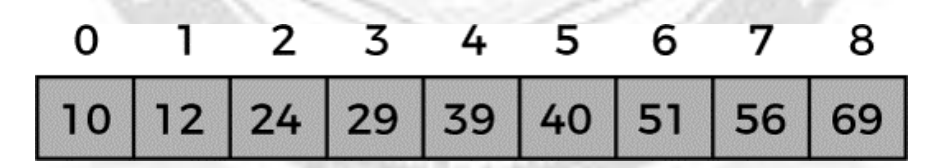

Let the element to search is,  $K = 56$ 

Use the below formula to calculate the mid of the array

```
mid = (beg + end)/2
```
In the given array beg = 0, end = 8. So mid =  $(0+8)/2 = 4$ 

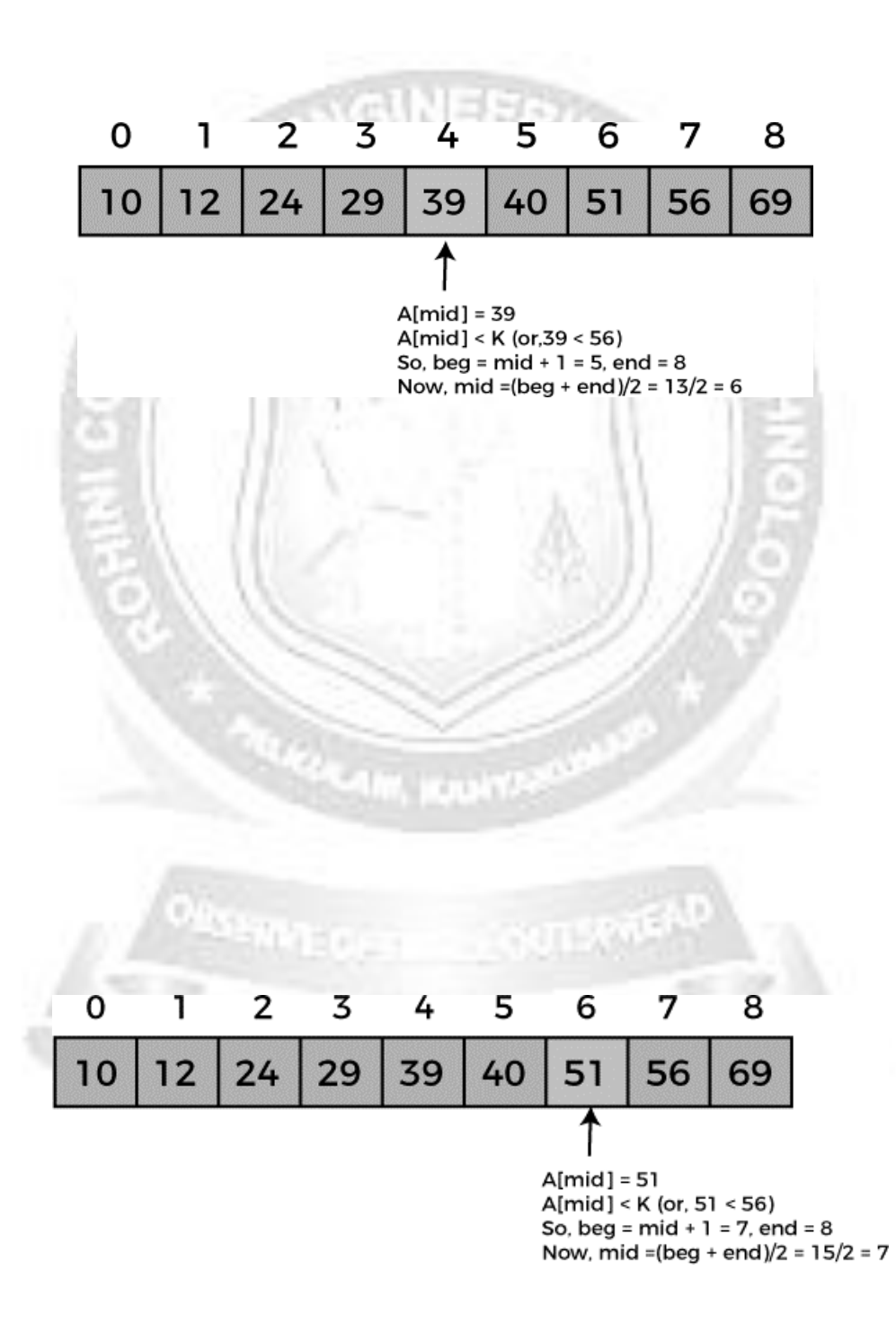

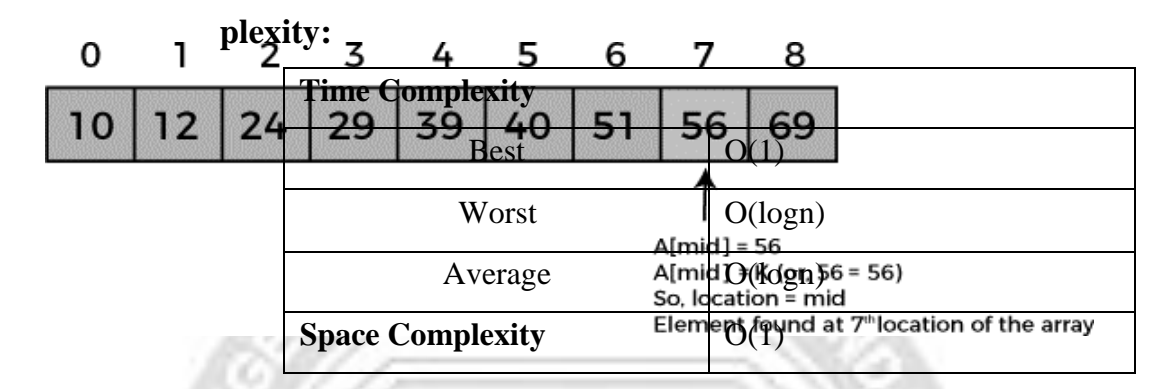

**Advantages and Disadvantages**

N

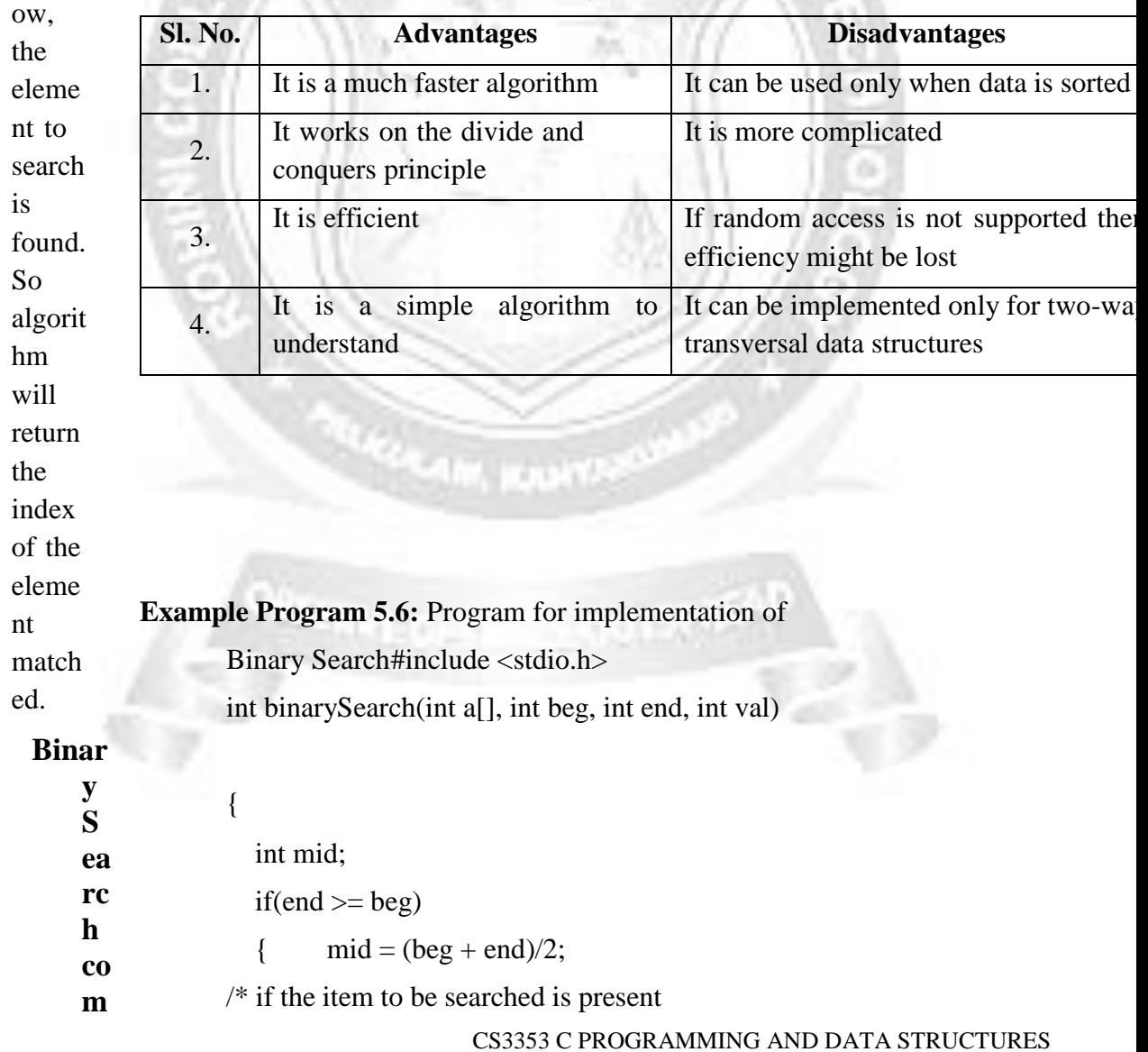

```
a
t
m
i
d
d
l
e
*
/
i
f
(
a
\lceilm
i
d
]
=
=
v
a
l
           )
            {
              return mid+1;
            }
              /* if the item to be searched is smaller than middle, then it can
              only be in
      left subarray*/
           else if(a[mid] < val)
            {
              return binarySearch(a, mid+1, end, val);
            }
              /* if the item to be searched is greater than middle, then it can
              only be in
      right 
            s
           u
            b
            a
            r
            r
            a
           y
            *
            /
            e
           l
            s
            e
            {
```

```
r
       e
       t
       u
       r
       n
       b
       i
       n
       a
       r
       y
       S
       e
for (in_4i = 0; i < n; i++)printf(\mathbf{f}(\mathbf{s}, \mathbf{f}) ", a[i]);
       c
printf(\frac{1}{h}\nElement to be searched is - %d", val);
if (res \leftarrow = -1)
       a
printf("\nElement is not present in the array");
       \mathfrak bprintf(_{e}^{w}\nElement is present at %d position of array", res);
return\bigcirc,
       m
Outputt
       d
The elements of the array are - 21, 14, 35, 30, 40, 51, 55, 57, 70
       1
       ,
       v
       a
       l
       )
       ;
    }
               }
              return -1;
            }
           int main() {
             int a[] = {21, 14, 35, 30, 40, 51, 55, 57, 70}; //
             given arrayint val = 40; // value to be searched
             int n = sizeof(a) / sizeof(a[0]); // size of array
             int res = binarySearch(a, 0, n-1, val); //
             Store resultprintf("The elements of the 
             array are - ");
else
           Element to be searched is -40Element is present at 5 position of array
```
}

# **Linear Search vs Binary Search**

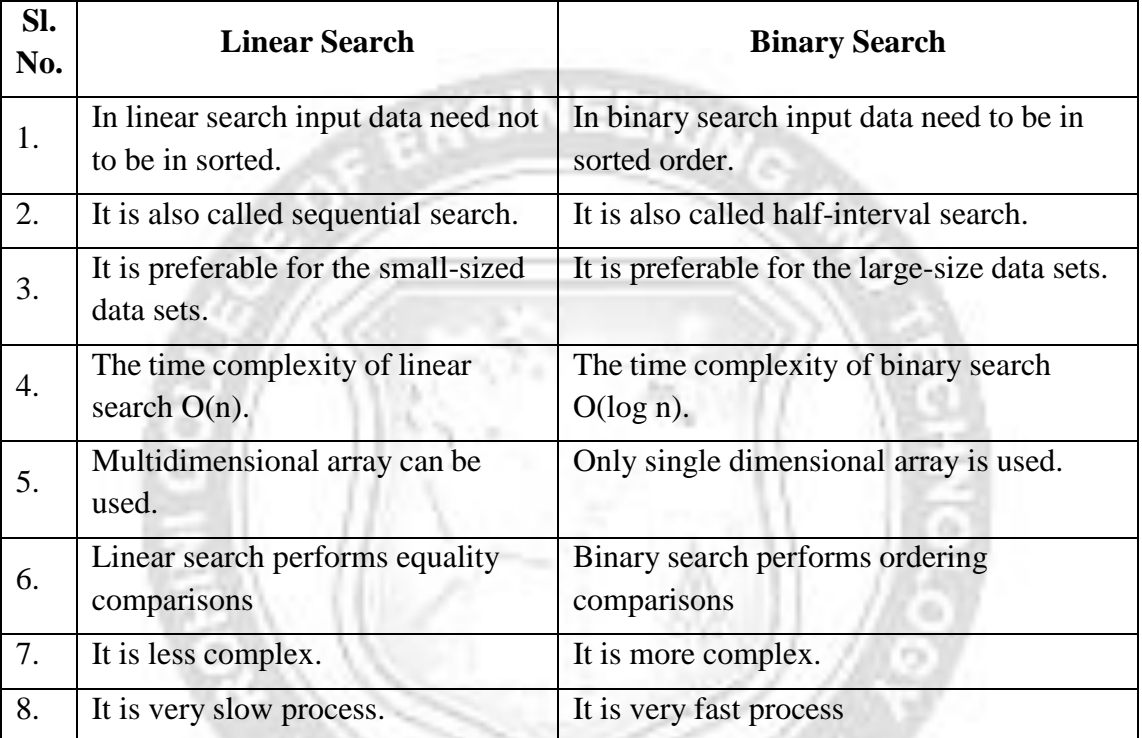

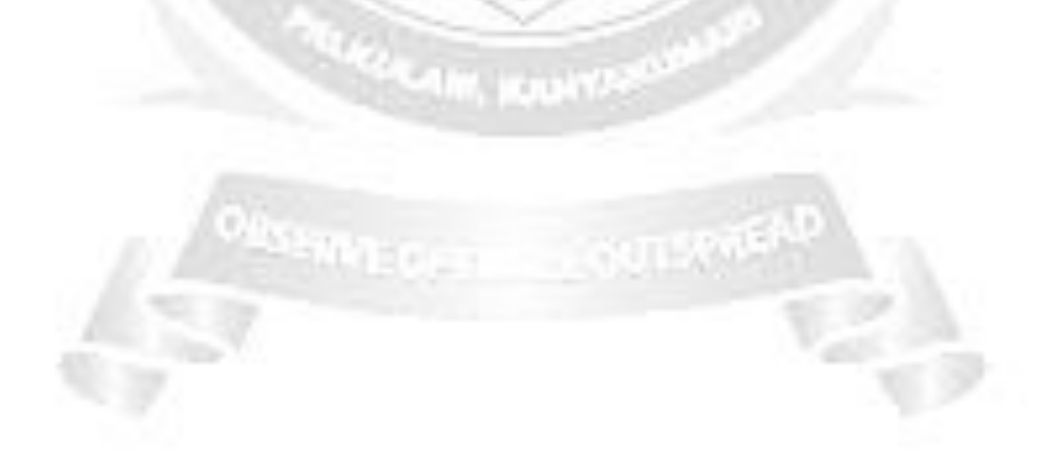